# **[OCR] API**

- [EVENT\\_TYPE](#page-0-0)
	- [on\(eventType, listener\)](#page-1-0) 
		- [parameters:](#page-1-1)
		- [Example:](#page-1-2)
	- [off\(eventType, listener\)](#page-2-0)
		- [parameters:](#page-2-1)
		- [Example:](#page-2-2)
- [getHTMLByOCRData\(ocrData, type, tableRecognition\)](#page-2-3)
	- [Parameters:](#page-2-4)
	- [Return:](#page-2-5) [Example:](#page-3-0)

## <span id="page-0-0"></span>EVENT\_TYPE

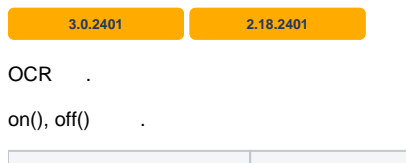

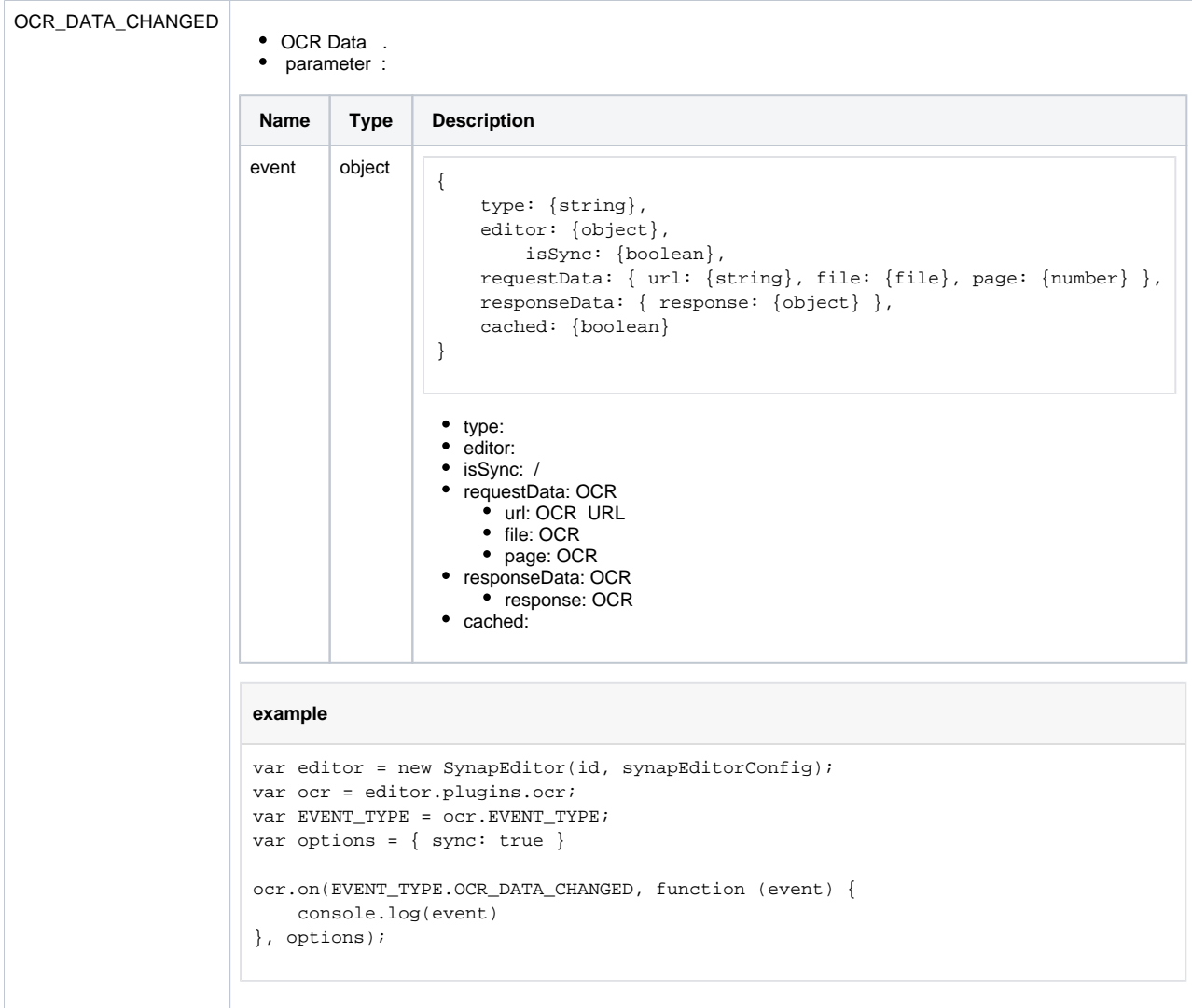

## <span id="page-1-0"></span>on(eventType, listener)

OCR .

### <span id="page-1-1"></span>**parameters:**

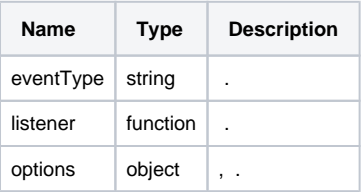

### <span id="page-1-2"></span>**Example:**

#### **example**

```
var editor = new SynapEditor(id, synapEditorConfig);
var ocr = editor.plugins.ocr;
var EVENT_TYPE = ocr.EVENT_TYPE;
var eventListener = function () \{};
var options = \{ sync: true \}ocr.on(EVENT_TYPE.OCR_DATA_CHANGED, eventListener, options);
```
### <span id="page-2-0"></span>off(eventType, listener)

OCR .

#### <span id="page-2-1"></span>**parameters:**

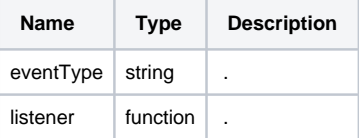

#### <span id="page-2-2"></span>**Example:**

```
example
var editor = new SynapEditor(id, synapEditorConfig);
var ocr = editor.plugins.ocr;
var EVENT_TYPE = ocr.EVENT_TYPE;
var eventListener = function () \{\}\;
ocr.off(EVENT_TYPE.OCR_DATA_CHANGED, eventListener);
```
## <span id="page-2-3"></span>getHTMLByOCRData(ocrData, type, tableRecognition)

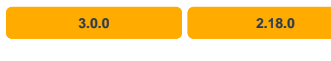

OCR HTML

#### <span id="page-2-4"></span>**Parameters:**

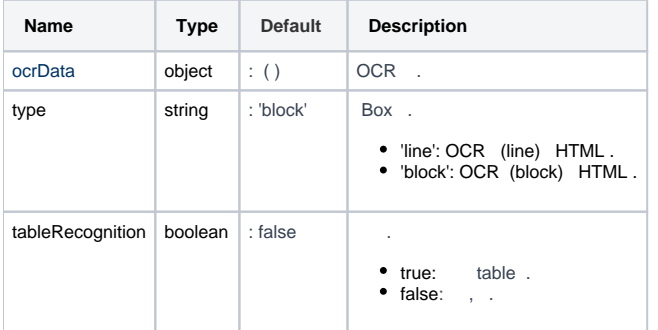

#### <span id="page-2-5"></span>**Return:**

**Type Description**

#### <span id="page-3-0"></span>**Example:**

#### **OCR Data HTML**

```
var ocrData = \{ / * OCR * / \};
// 'line' 
var htmlResultLine = editor.plugins.ocr.getHTMLByOCRData(ocrData, 'line', false);
// 'block' 
var htmlResultBlock = editor.plugins.ocr.getHTMLByOCRData(ocrData, 'block', false);
// tableRecognition true 
var htmlResultTable = editor.plugins.ocr.getHTMLByOCRData(ocrData, 'block', true);
```